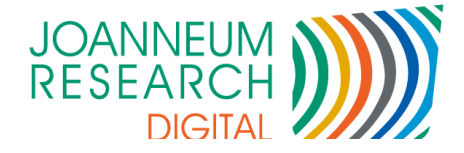

## DIGITAL - Institut für Informations- und Kommunikationstechnologien

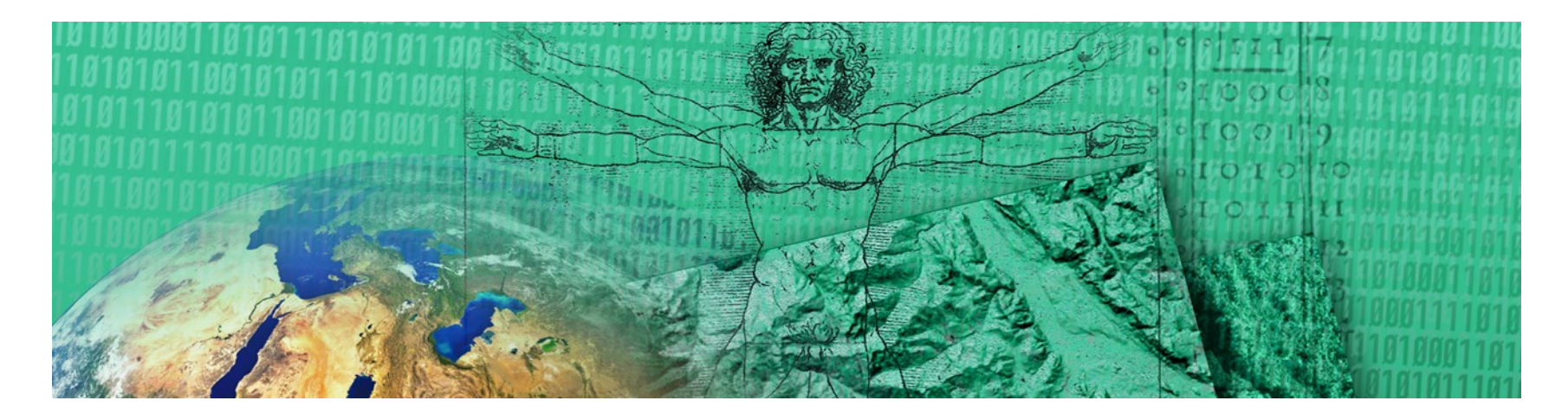

#### *imdas pro* Neuheiten

**Werner Preininger** 

7. April 2014

www.joanneum.at

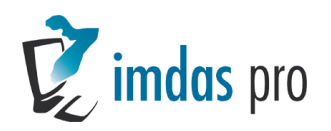

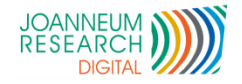

# Agenda

### **Neue Version 6.0 ab Herbst 2014**

- **Unicode fähig**
- Statistik Modul
- Neue Medienkomponente
- Weitere Masken nach C#
- **Annotation von Bildern inkl. Sonderzeichen**
- Geplante Erweiterungen
- *archivisWeb* und *imdasWeb* Demosysteme

#### DEMO

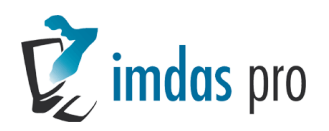

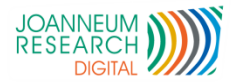

# Version 6.0 Unicode

- Eingabe in anderen Sprachen (z.B. Chinesische Zeichen)
- Datenbankkonvertierungshilfen
- Unicode in allen Feldern
- Umstellung ist optional

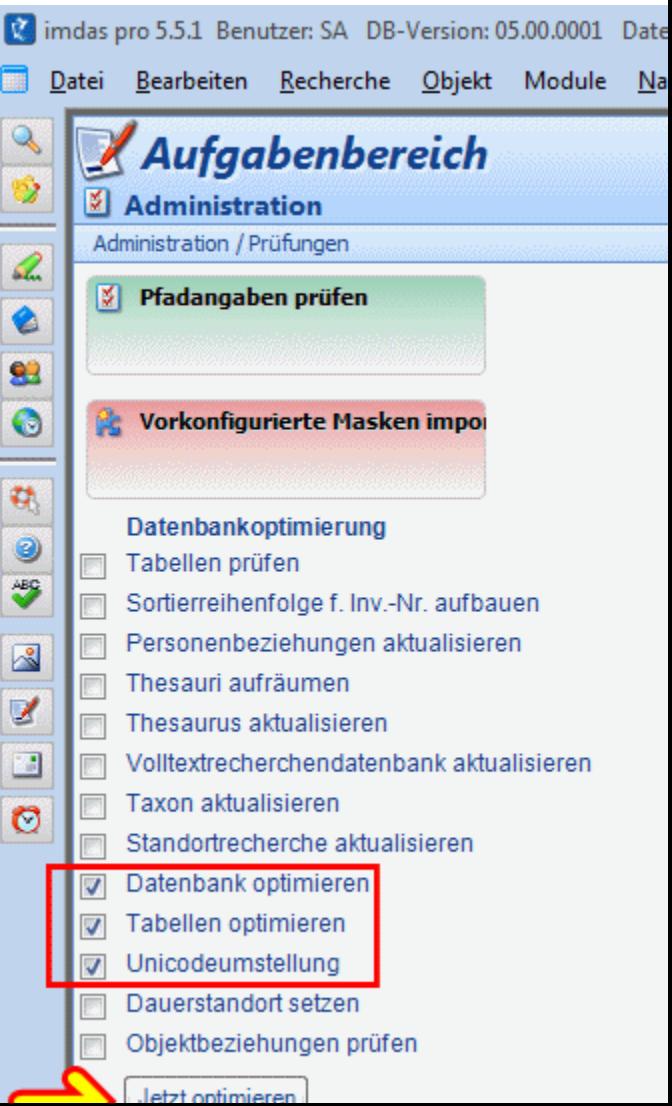

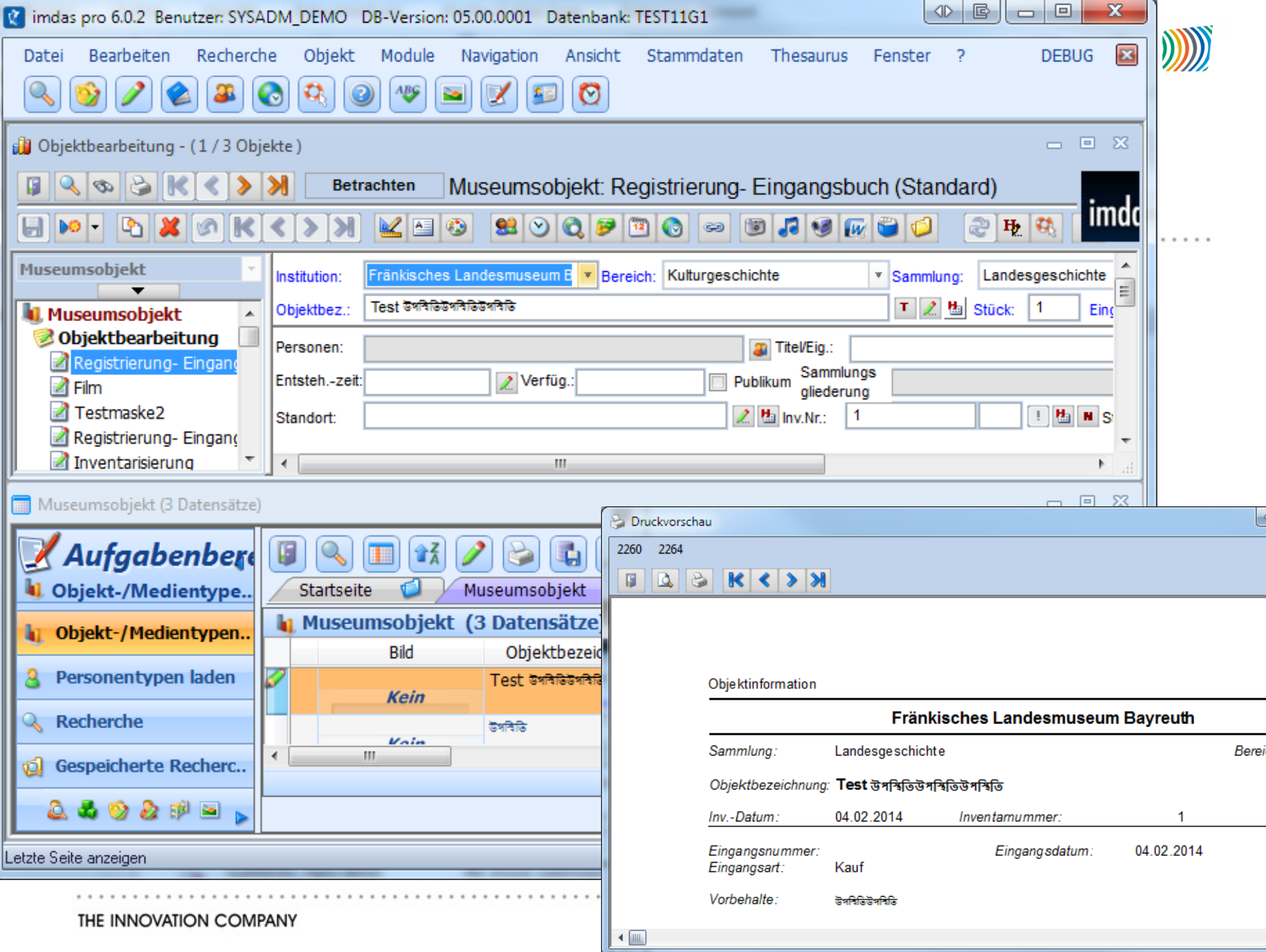

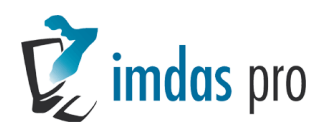

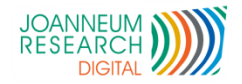

# **5 Statistik**

- Zeigt Zusammenhänge zwischen Objekttypen
- Anzahl der verwendeten Felder pro Objekttyp
- Erfassungsstatistik
- Kontrolle der Erfassungsqualität

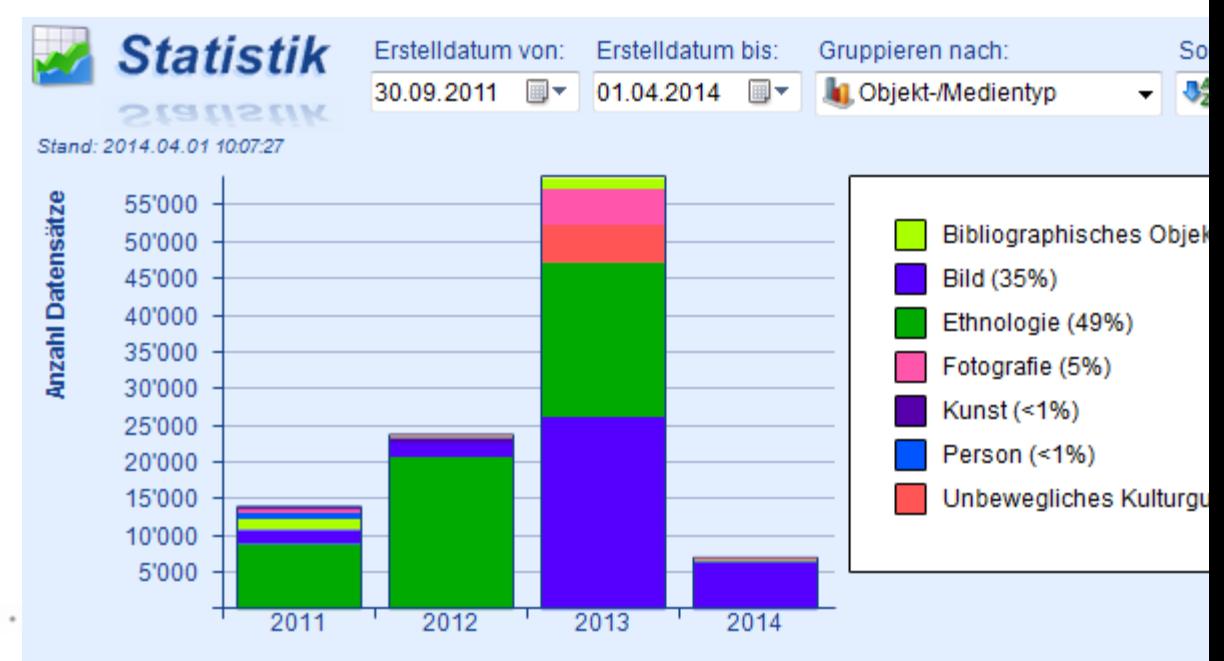

Erstelldatum

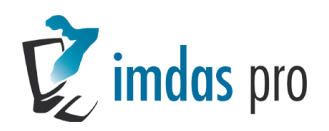

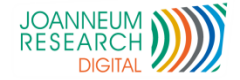

## e Statistik

. . . . . . . . . . . . . . . . . .

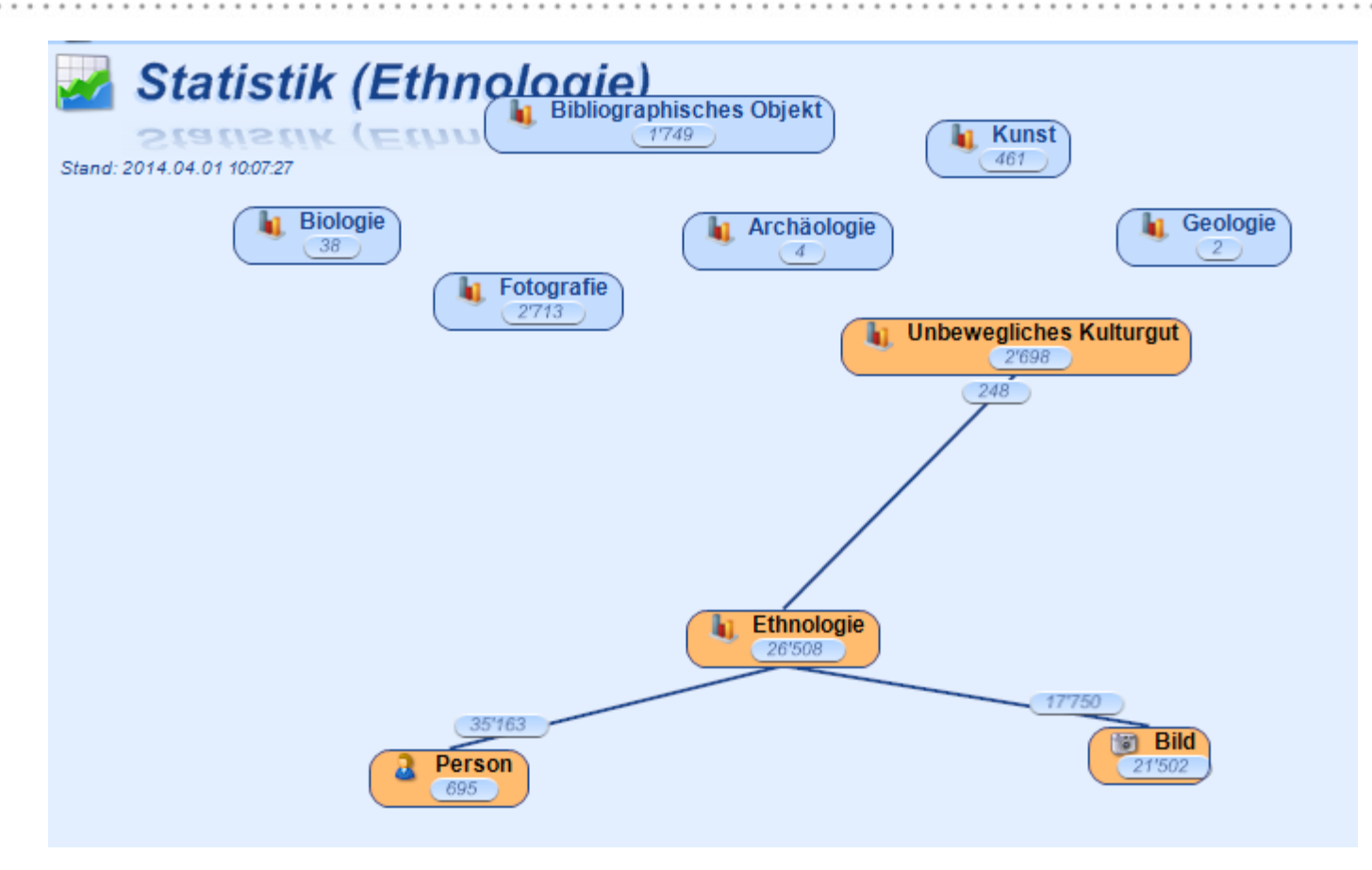

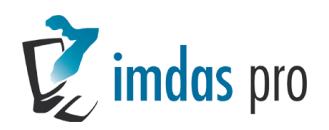

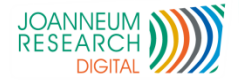

# Neue Medienkomponente

- Gleiches Layout in Medienkomponente und Galerieansicht
- Konfigurierbare Feldinhalte unter Bild
- **Druckfunktion**
- Bessere Integration in *imdas pro*

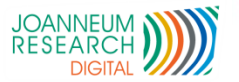

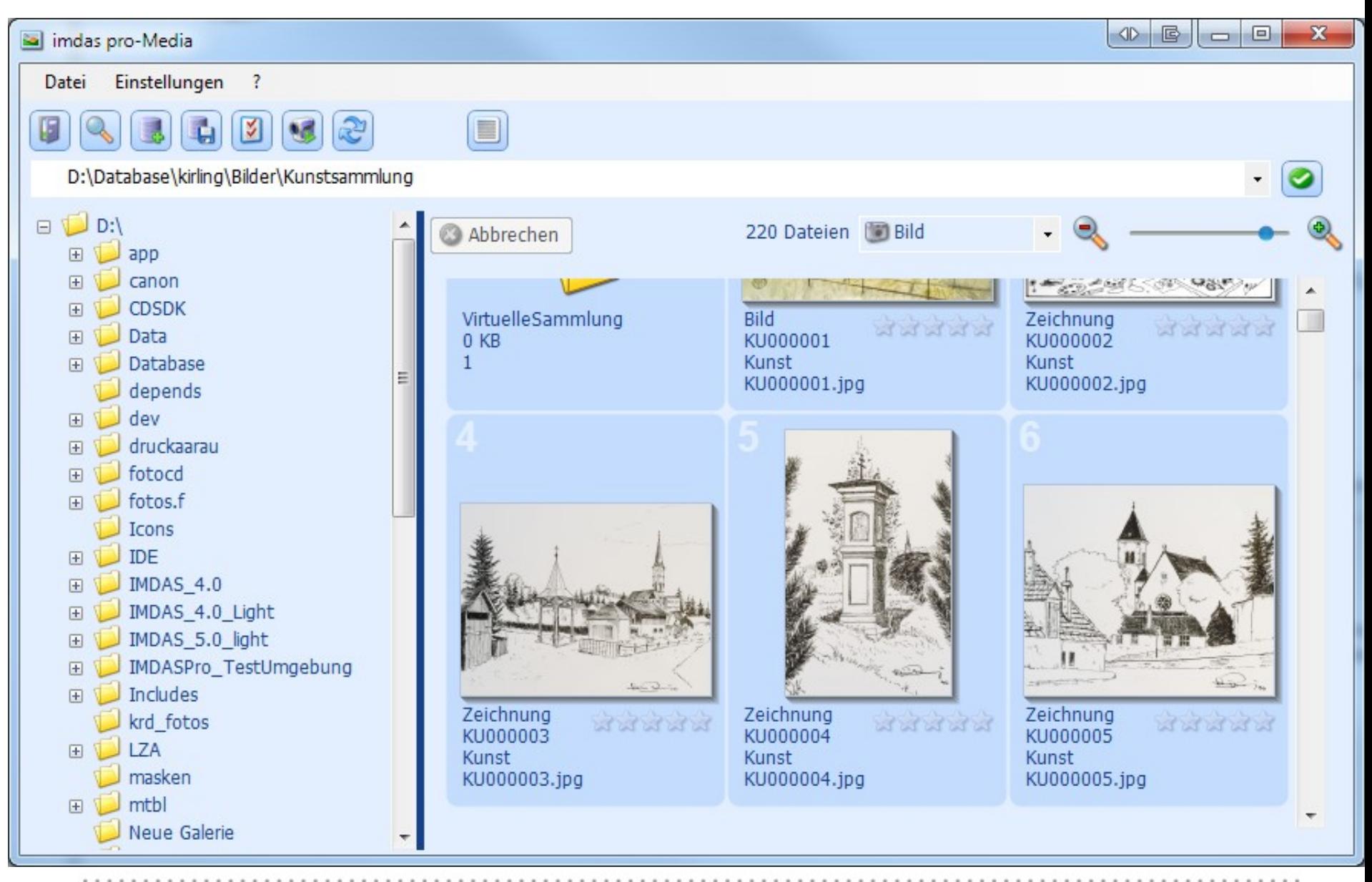

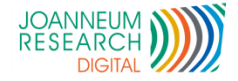

## Vorteile von C#

#### Begonnen seit Version 5.0

- **Einfache Bedienung**
- Mehr Möglichkeiten (z.B. Begriffsauswahl)
- Parallele Vorgänge im Hintergrund (z.B. Recherchen, DB-Optimierung)
- Automatisches Layout bei Schriftgrößenänderung
- **Nachteil** 
	- Ziemlicher Aufwand auf Seiten von JR

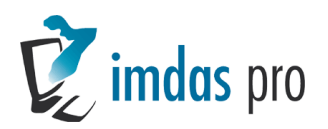

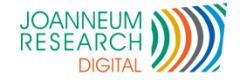

## Recherche nach C#

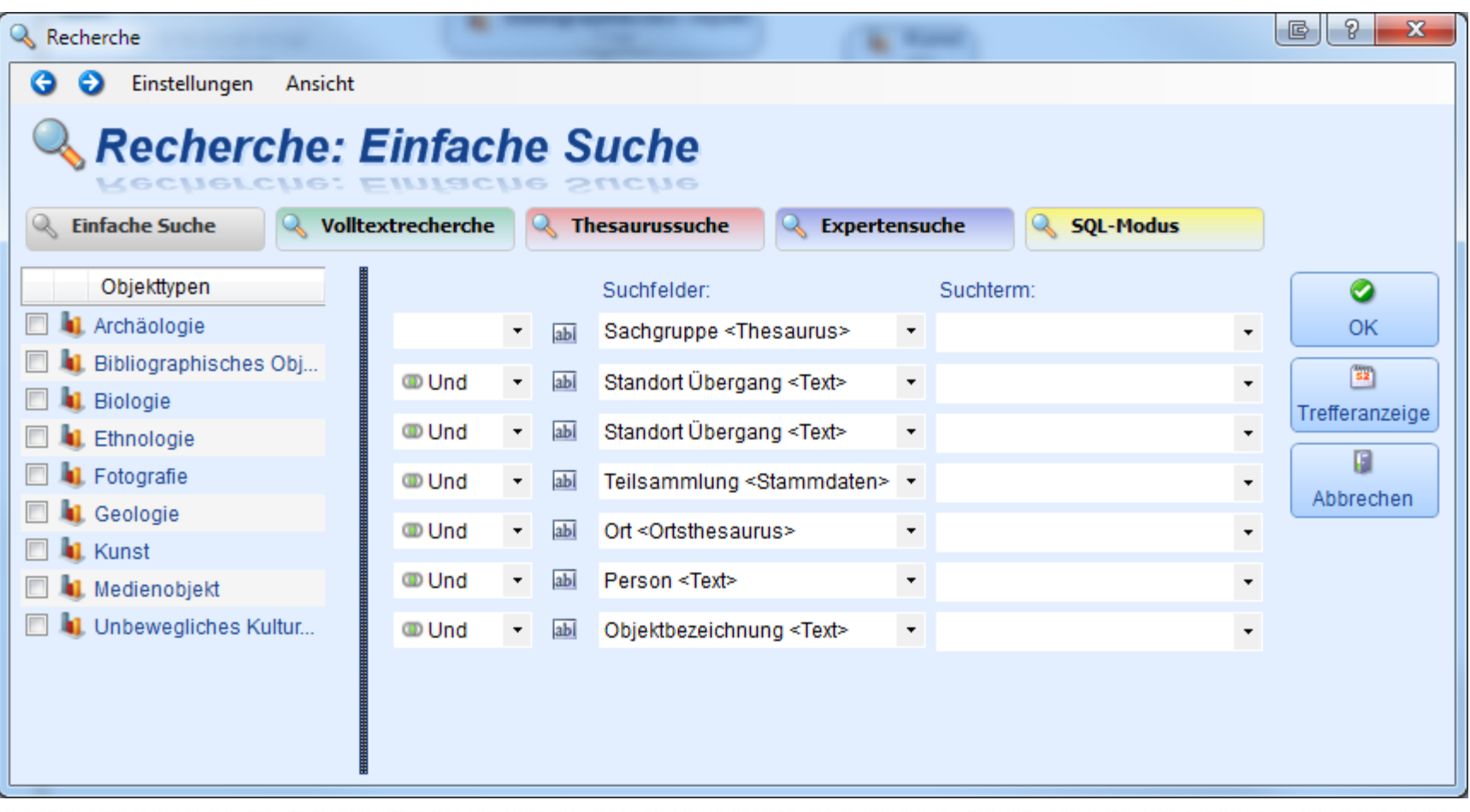

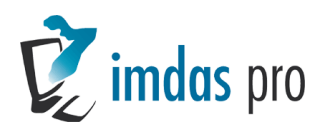

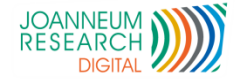

### Thesaurus Suchmaske nach C#

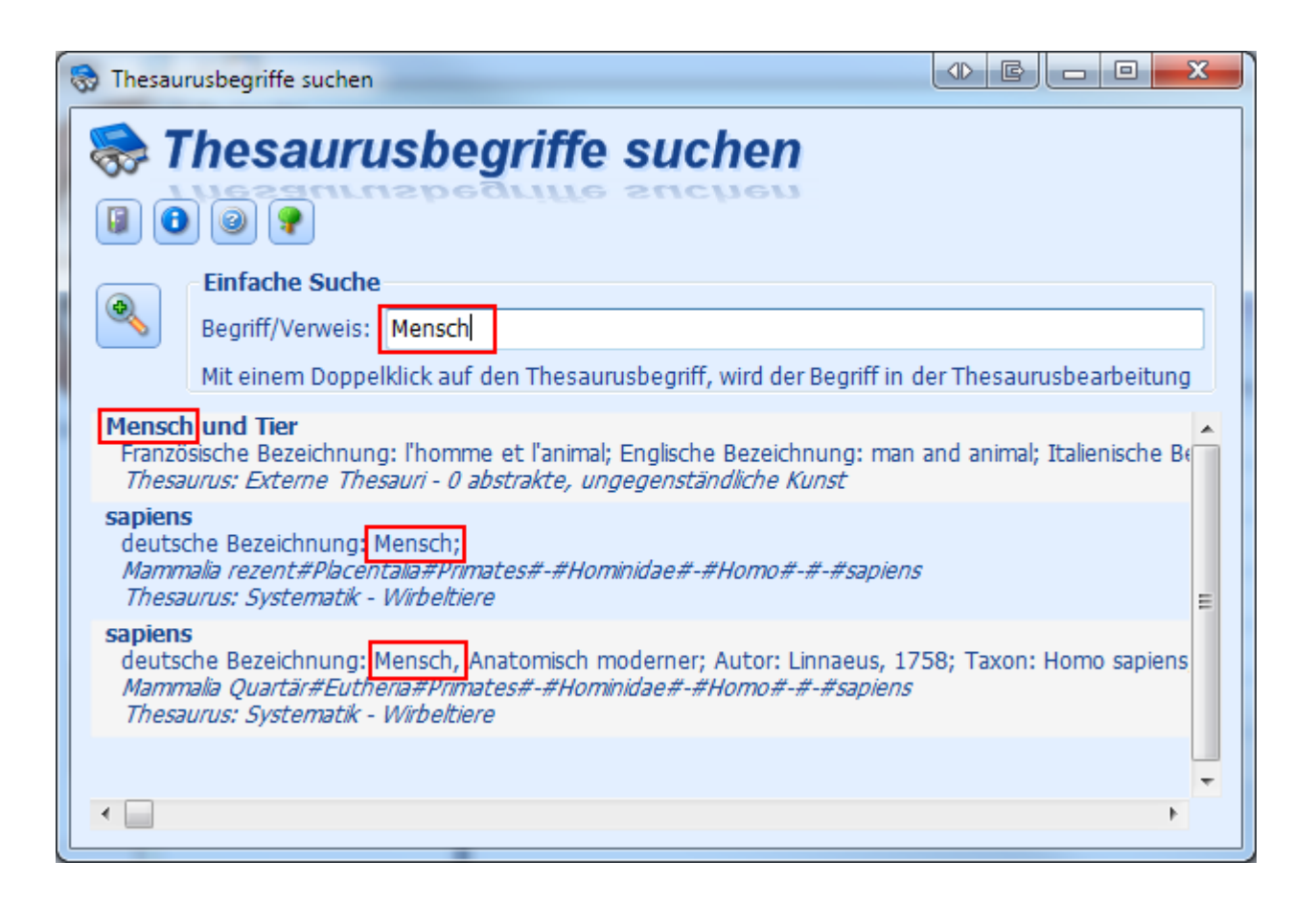

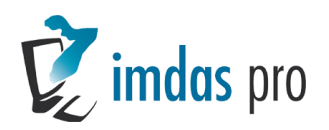

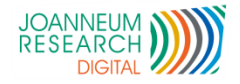

## Annotation von Bildern

- **Unterstützung von Sonderzeichen**
- **Nerbesserte Anzeige**
- Anzeige der Annotation kann fixiert werden
- Annotation mit Bild kann ausgedruckt werden
- Annotation auch im Vorschaubild in der Objektbearbeitung sichtbar

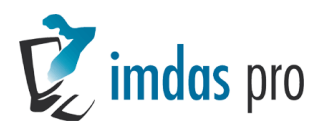

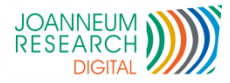

o.

GH o

## **Annotation von Bildern**

M Image Viewer: U:\Fotos aus Image Access\308\File\_027825.jpg

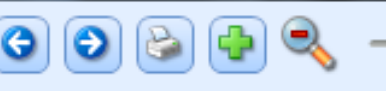

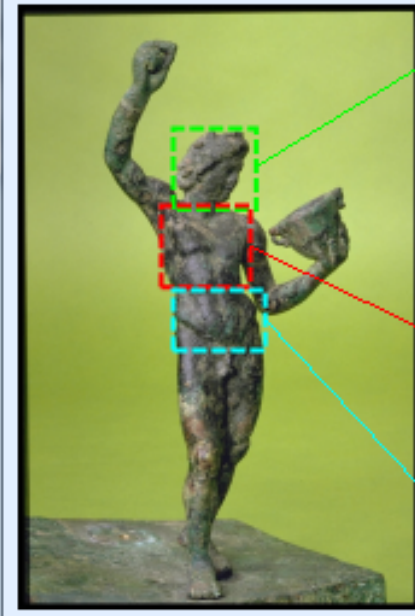

Der Kopf (auch das Haupt; lat. caput; altgr. κεφαλή kephale) als anatomischer Begriff ist der vorderste Körperabschnitt eines Tieres, an dem sich die Mundöffnung und Mundwerkzeuge sowie wichtige Sinnesorgane befinden. Darüber hinaus enthält er wesentliche Teile des Zentralnervensystems (ZNS).

Die Brust (lateinisch pectus, Adjektiv pectoralis) ist die vordere Hälfte des Rumpfes bei Wirbeltieren, beim aufrecht stehenden Menschen der obere Teil des Rumpfes.

इयं नाभिः शरीरस्य किञ्चन अङ्गम् अस्ति । नाभिः उदरे भवति । एषा नाभिः आङ्ग्लभाषायां Abdomen इति उच्यते ।

30910

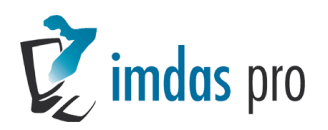

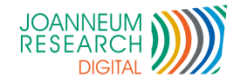

# Geplante Erweiterungen

- Auswertungen "*imdas pro* Excel"
	- Freie Attribute zu einer Objektauswahl hinzufügen
	- Funktionen: Summen, Durchschnitt, Min-/Max- Funktionen
	- Farben
	- Spalten ein-/ausblenden
	- Spaltentypen (Nummer, Text, Datum)
	- Gemeinsames bearbeiten
	- Suchfunktion

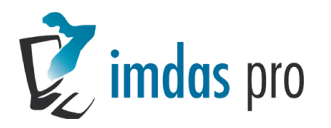

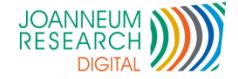

## 15 Auswertungen

**Hal** +

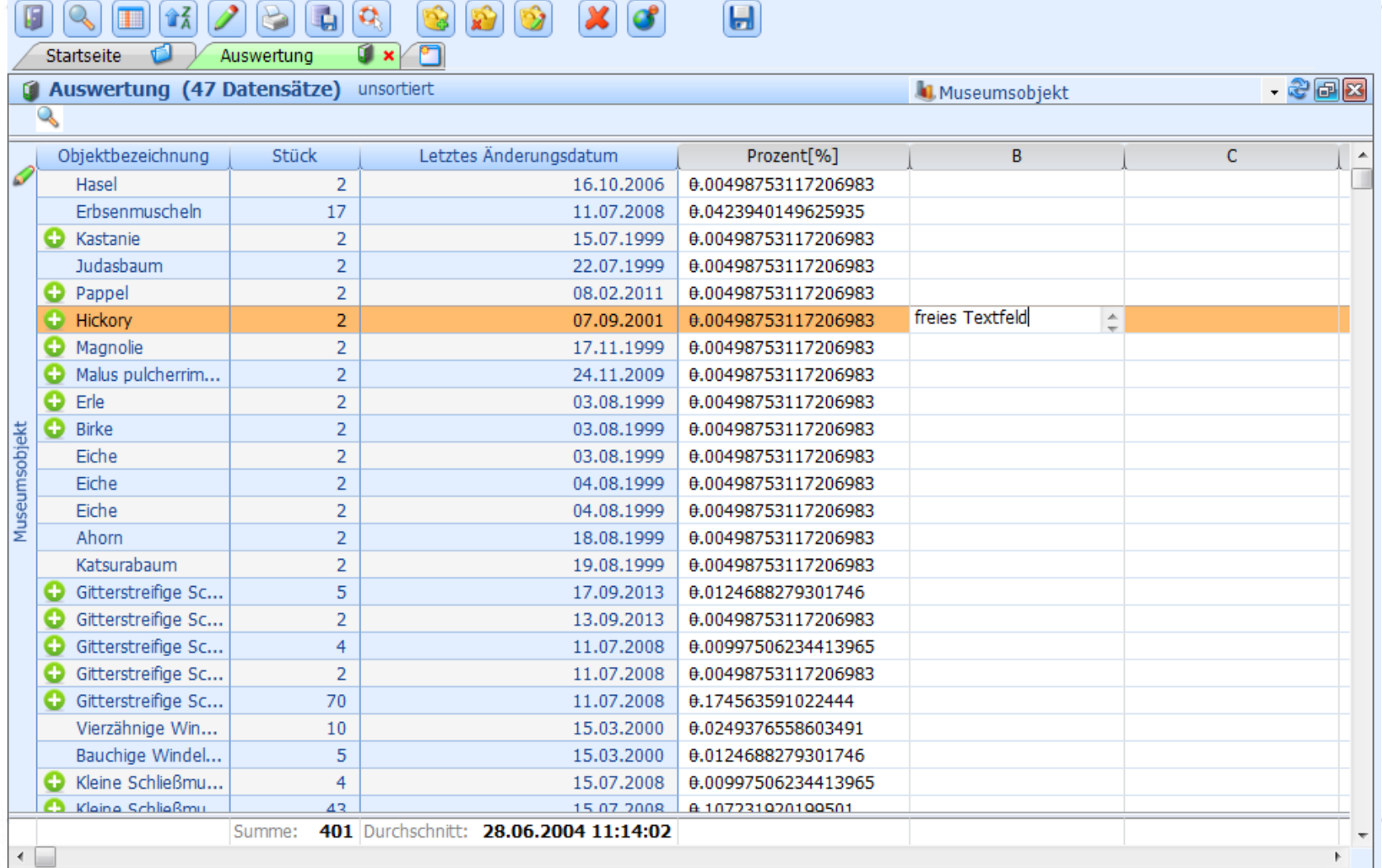

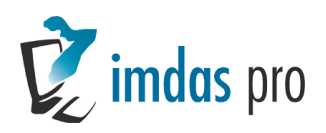

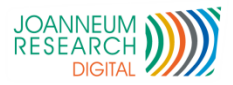

## Personenauswahl nach C#

- **Mehr Informationen** 
	- **Adresse**
	- Rollen
	- Informationen
- **Schnellere Auswahl**
- Suche auch in weitere Namen

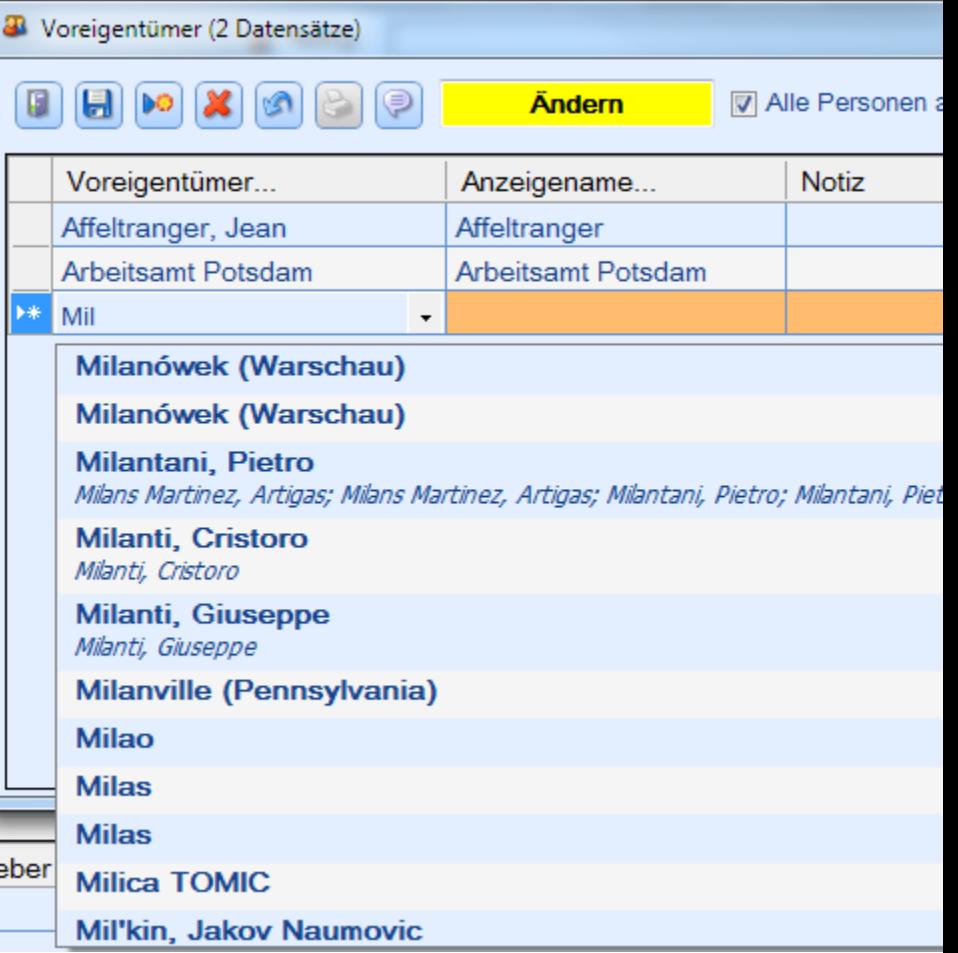

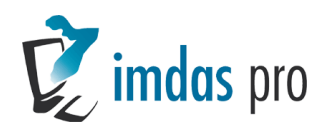

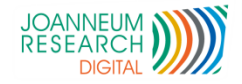

# Geplante Erweiterungen

### **Markflow Unterstützung**

- Gemeinsames Bearbeiten von Objektauswahlen
- Weiterleiten von Objektauswahlen mit Aufgaben
- Sammelmappen (mehrere Objektauswahlen zusammenfassen)
- Kontrolle Status (z.B. Ausstellungsmanagement)

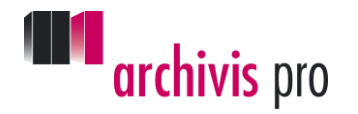

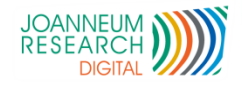

## <sup>18</sup> *archivisWeb / imdasWeb*

- Demosysteme verfügbar unter:
	- <http://imdasweb.joanneum.at/>
	- Anmelden als Benutzer & PW: demo/demo
- Funktionen
	- Datensätze erfassen
	- Recherche (Volltext- und erweitere Suche)
	- Bilder hochladen
	- Stammdaten/Personen verwalten

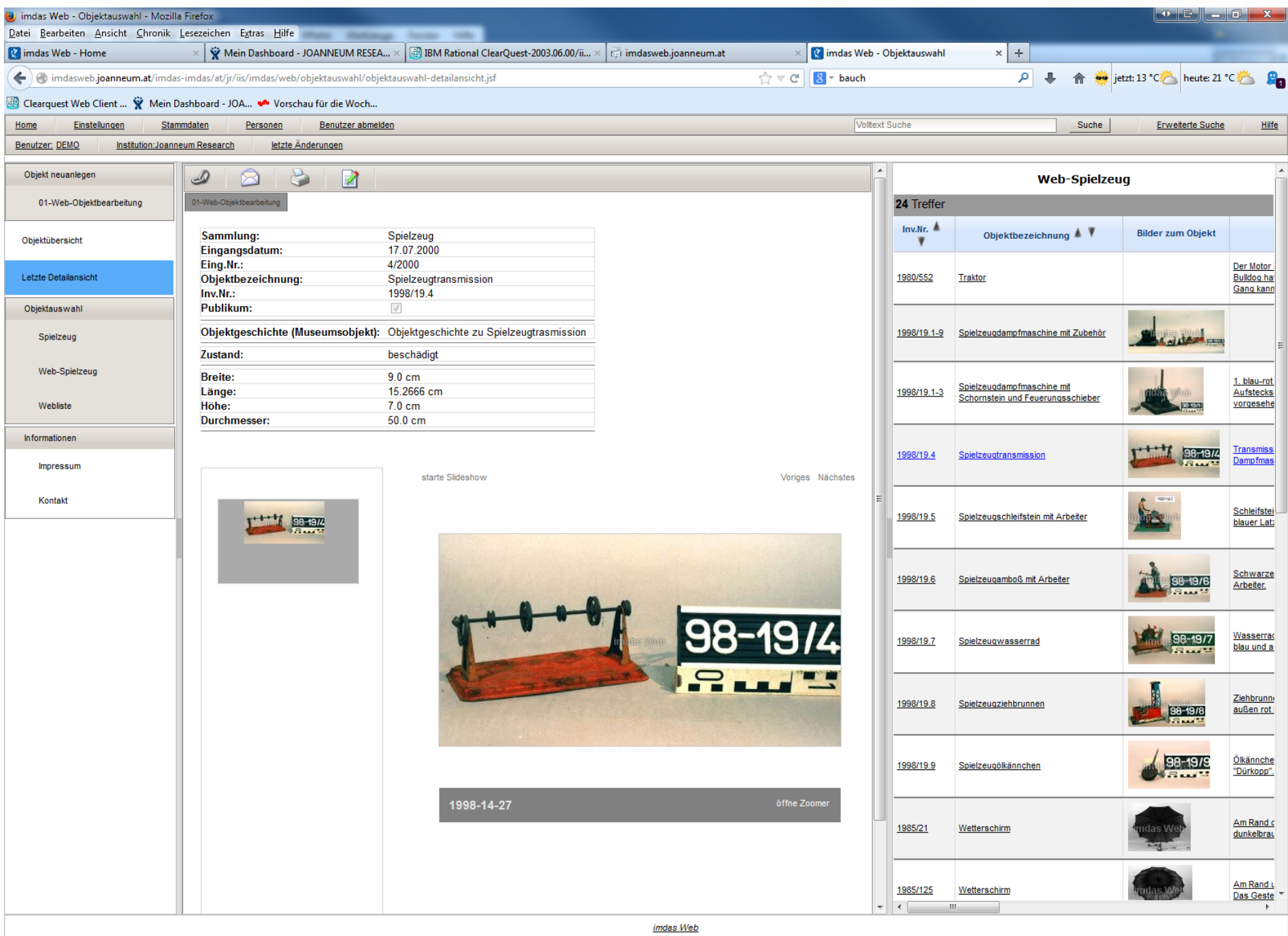

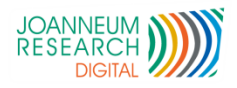

. . . . . . . . . . . .

 $8.8.8$ 

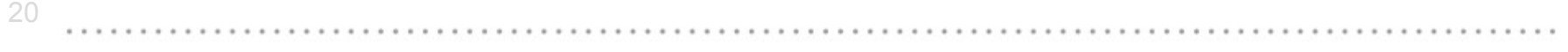

#### **DEMO & Fragen**

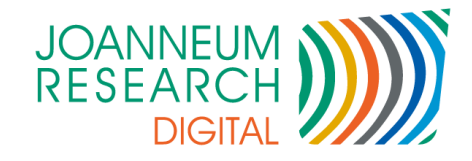

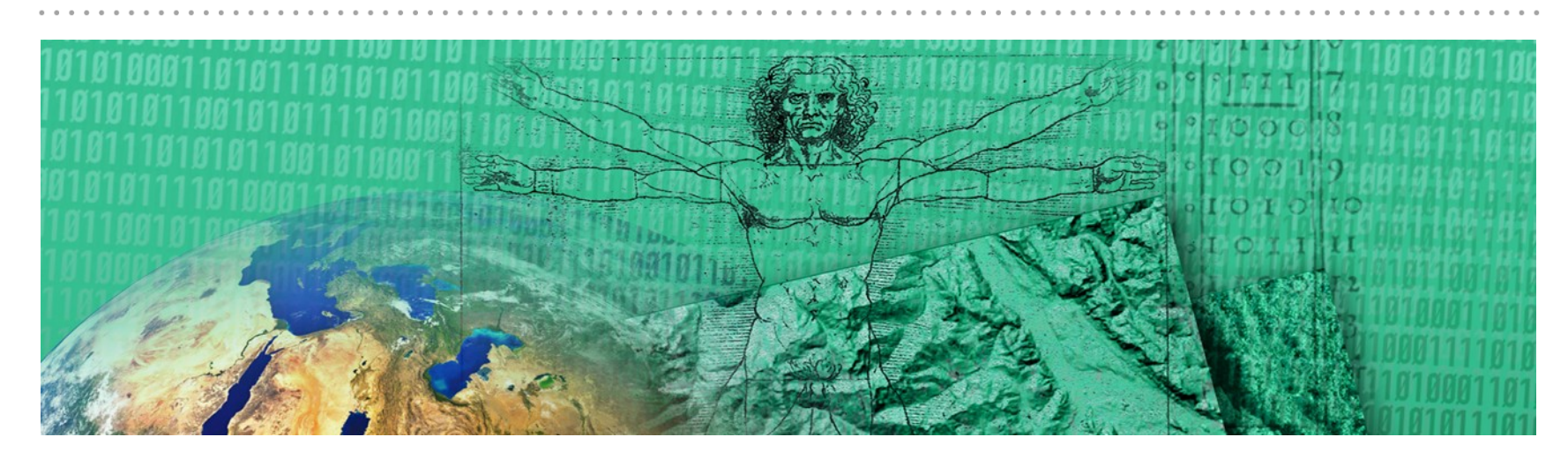

Werner Preininger +43 316 876 1123 werner.preininger@joanneum.at

#### JOANNEUM RESEARCH Forschungsgesellschaft mbH

Institut für Informations - und Kommunikationstechnologien

www.joanneum.at/digital